#### WRITING MACROS WITH TEXAPI

The first motivation for this set of macros is selfish: after rewriting the same lines over and over and wasting so many excruciating (yes!) hours debugging intricate loops with one typo, I decided I could use a toolkit containing the painful code without errors (hopefully) and use it for future packages.

The second motivation is more ambitious: I think it's a pity so many packages are written for one format and are thus unusable outside it, even though those packages could be useful to anybody. This is so, I believe, because a format mixes two different things: decisions about typesetting (mainly) and utility macros. The former are the essence of a format, whereas the latter are just shorthands you can use or not, replace, or ignore completely. But the fact is that users of a format tend to use the utility macros shipped with it, and thus writes macros that can't be reused elsewhere, even though nothing crucial hinges on what utility macros one uses. Thus, texapi aims at providing a good deal of this kind of macros whitout relying on any particular format, so that one can write code without having to take into account how it will be used. Moreover, texapi is also format-aware, meaning some commands are defined differently depending on the format being used, and one doesn't have to create as many macros as there are formats.

There is at least one basic assumptions, namely that formats should contain plain T<sub>E</sub>X's allocation macros. This the case for all formats I know.

In what follows, commands have a grey background when they are fully expandable, e.g. they can be used inside \csname...\endcsname, provided you don't use them with unexpandable arguments, of course. On the other hand, all unexpandable commands are protected.

Arguments are denoted by *<text>*, where 'text' makes the intended use clearer and doesn't denote any particular type of argument, except in the case of *<command>*, which denotes a control sequence (something expandable, actually), and *<csname>*, which denotes an argument suitable to \csname. Braces are indicated only when mandatory, but of course they can be used to delimit arguments as usual. Author: Paul Isambert Version: 1.0 Date: 6/17/2010

Typeset in Chaparral Pro (Carol Twombly) and Lucida Sans Typewriter (Charles Bigelow and Kris Holmes) with LuaTEX v.60.1.

## ENGINE AND FORMAT DETECTION

| \texenginenumber                                  | This is a \chardef'ined number set according to the engine<br>used: o means e-TEX, or an unknown engine with e-TEX<br>extensions; 1 means XeTEX (detected because \XeTeXinter-<br>chartoks exists); 2 means pdfTEX (detected thanks to \pdf-<br>strcmp); 3 means LuaTEX (detected thanks to \directlua).<br>Numbering here allows one to detect a pdfTEX-based en-<br>gine with \texenginenumber>1. ConTEXt has an equivalent<br>\texengine, with pdfTEX=1 and XeTEX=2, though.                                                                                                    |             |
|---------------------------------------------------|----------------------------------------------------------------------------------------------------|-------------|
| \formatnumber                                     | This number does the same with formats. Here, o means<br>an unknown format, 1 means plain (because \fmtname is<br>'plain'), 2 means eplain (because \fmtname is 'eplain'), 3<br>means ConTEXt (because there exists an \inspectnextop-<br>tionalcharacter command), 4 means LaTEX2e (because<br>\fmtname is 'LaTeX2e') and 5 means LaTEX3 (because there<br>exists an \ExplSyntaxOn command). There's no distinction<br>yet between LaTEX3 on top of LaTEX2e and LaTEX3 as a<br>format per se. Since \formatnumber is set only if it doesn't<br>already exist, you can write your package with, say, code.tex<br>containing the main code and code.sty and t-code.tex<br>as wrapper files for LaTEX and ConTEXt respectively, with<br>\formatnumber already set accordingly. | ר<br>ע<br>ז |
| \priminput<br>\primunexpanded                     | Both LaTEX and ConTEXt redefines \input, and in ConTEXt<br>\unexpanded has not the meaning of the e-TEX primitive.<br>These two commands are thus the primitive \input and<br>\unexpanded respectively.                                                                                                    |             |
| \loadmacrofile <i><file< i="">&gt;</file<></i>    | The behavior of this command depends on \formatnumber.<br>The <file> should be given without extension, and the<br/>following happens: in ConTEXt, \usemodule[<file>] is<br/>executed, in LaTEX \RequirePackage{<file>} is used, and<br/>in other formats it is simply \input<file>.tex. This makes<br/>sense only with packages that are distributed as described<br/>above, i.e. with the main code in one file and wrapper files<br/>for LaTEX and ConTEXt, like TikZ or librarian.</file></file></file></file>                                                                                                    |             |
| \senderror <package><message></message></package> | This sends an error message according to the format's cus-<br>tom. In plain and eplain (and in an unknown format),<br>it produces \errmessage{ <i>&gt;package&gt;</i> error: <i><message></message></i> }.<br>In LaT <sub>E</sub> X, we get \PackageError{ <i><package></package></i> }{ <i><message></message></i> }{}<br>(no help message) and in ConT <sub>E</sub> Xt <i><package></package></i><br>error}{ <i><message></message></i> } (which is far from ConT <sub>E</sub> Xt's sophisti-                                                                                                    |             |

cated communication system but, well...).

#### \def\myengine{%

#### \ifcase\texenginenumber

e-\or Xe\or pdf\or Lua\fi\TeX

#### \def\myformat{%

\ifcase\formatnumber
 unknown\or plain\or eplain\or
 ConTeXt\or LaTeX\or LaTeX3\fi
}

}

}

This documentation has been typeset with \myformat\ under \myengine.

This documentation has been typeset with plain under LuaT<u>F</u>X.

### ARGUMENT MANIPULATION

Pretty useful macros whose meaning is clear, but whatever: \emptycs \emptycs is an emptily defined command, \spacecs expands \spacecs to a space, and \spacechar denotes a space, i.e. it is an \spacechar This is very interesting. implicit space and not really a macro. Those, as you might imagine, gobble the following argument; \gobbleone \gobbleoneand<code> the second version also excutes *<code>* afterwards. There \def\bar{two} are actually nine such commands in each case, and they are  $foo{one}\bar$ (for the sake of completeness) \gobbleone, \gobbletwo, \gobblethree, \gobblefour, \gobblefive, \gobblesix, gobbleseven, gobbleeight (watch out, two e's) and <math>gobblenine for the first version, and \gobbleoneand, \gobbletwoand, \gobblethreeand, \gobblefourand, \gobblefiveand, \gobblesixand, \gobblesevenand, \gobbleeightand and \gobblenineand. Note that \gobblenineand < code> takes two expansion steps to return *<code>*, instead of only one in the other cases. This is the kind of command you probably can't see the point \unbrace<code> of until you need it. It returns its <*code*> untouched, but with outermost braces removed if any. \swapargs The first of those returns <arg2><arg1> into the stream, <arg1><arg2> without any brace to delimit them. On the contrary, \swap-\swapbraced <arg1><arg2> \swapleftbraced <arg1><arg2> braced returns {<arg2>}{<arg1>}. And, as you might imagine, \swapleftbraced returns {<arg2>}<arg1> whereas \swaprightbraced<arg1><arg2> \swaprightbraced returns <arg2>{<arg1>}. \passexpanded <arg1><arg2> The first one returns <arg1>{<arg2 expanded once>} and \passexpandednobraces<arg1><arg2> the second <arg1><arg2 expanded once>. It's some sort of long \expandafter built on \swapargs and associates, and if *<arg1>* is a single token it's faster to use \expandafter itself. It's not a real \expandafter, though, since <arg2> is expanded to the left of <arg1> and then moved back to its right. Which, with e.g. an \else as <arg2>, will lead to results you probably haven't foreseen and expected. If

<arg2> is some material you want to turn into a command

with \csname, see \passcs below.

This is \gobbletwoand{very } uninteresting.

\def\foo#1#2{\detokenize{(1=#1,2=#2)}}  $passexpanded{foo{one}}\bar$ 

 $(1=one,2=\bar)(1=one,2=two)$ 

# DEFINING & USING COMMANDS

| <pre>\defcs <csname><parameter text="">{<definition>} \edefcs<csname><parameter text="">{<definition>} \gdefcs<csname><parameter text="">{<definition>} \xdefcs<csname><parameter text="">{<definition>}</definition></parameter></csname></definition></parameter></csname></definition></parameter></csname></definition></parameter></csname></pre> | These work exactly like \def, \edef, \gdef and \xdef, except<br>they define a command with name <i><csname></csname></i> . The <i><pa-< i=""><br/><i>rameter text&gt;</i> is the usual one, and any the space at the<br/>beginning is significant. I.e. \defcs{foo}#1{} and \de-<br/>fcs{foo} #1{} aren't equivalent at all. Prefixes can be<br/>appended as with \def.</pa-<></i>                                                                            | \defcs{foo}#1{This is foo: #1.}<br>\foo{bar}<br>This is foo: bar.                                                                                                    |
|----------------------------------------------------------------------------------------------------|----------------------------------------------------------------------------------------------------|----------------------------------------------------------------------------------------------------|
| <pre>\letcs <csname><command/> \lettocs <command/><csname> \letcstocs<csname><csname></csname></csname></csname></csname></pre>                                                                                                    | These \let the first command or command named <i><csname></csname></i> to the meaning of the second one. In both \lettocs and \letcstocs, if the command with name <i><csname></csname></i> is undefined, it is not let to \relax. So these are different from \let with \expandafter's. The \letcs command can also be used to create an implicit character, of course.                                                                                      | <pre>\expandafter\let\expandafter\foo</pre>                                                                                                    |
| <pre>\addleft <command/><material> \addleftcs <csname><material> \eaddleft <command/><material> \eaddleft <command/><material></material></material></material></csname></material></pre>                                                                                                    | This redefines < <i>command&gt;</i> or a command named < <i>csname&gt;</i> to itself with < <i>materia1&gt;</i> added at the beginning. The e-variant performs an \edef so that < <i>materia1&gt;</i> is fully expanded (but not < <i>command&gt;</i> ). The usual prefixes can be appended.                                                                                                    | And better yet: \meaning\reallyundefined.<br>Compare this: \relax, and that: undefined. And better yet: undefined.                                                                                                    |
| <pre>\addright <command/><material> \addrightcs <csname><material> \eaddright <command/><material> \eaddrightcs<csname><material></material></csname></material></material></csname></material></pre>                                                                                                    | This is the same thing as above, but the material is added at<br>the end. In both the left and right version, the command<br>thus redefined should be a simple command working by itself<br>(i.e. no argument and no delimiter). In the <i><csname></csname></i> case,<br>no check is performed to ensure that <i><csname></csname></i> is defined<br>(but in the worst case it ends up as \relax, because of its                                             | <pre>\defcs{foo}{bar} \addleftcs{foo}{In a } \addright\foo{ (how fascinating).} \foo In a bar (how fascinating).</pre>                                                                                                  |
| \usecs <csname>\usecsafter<csname>\passcs<code><csname>\passexpandedcs<code><csname>\noexpandcs<csname>\unexpandedcs<csname></csname></csname></csname></code></csname></code></csname></csname>                                                                                                    | <pre>being called after the implicit \def (get it?)). Various ways to use a command with name <csname>: \usecs performs a simple \csname <csname>\endcsname (and doesn't even check whether <csname> is defined or not, so this might relax it a little bit), \usecsafter does the equivalent of \expandafter\command, \passcs puts <csname> as a real (unbraced) command after <code>, whereas \passexpand-</code></csname></csname></csname></csname></pre> | <pre>\def\bar{whatever} \def\foo#1{[#1]} I use it: \usecs{bar}, I use it after: \usecsafter{foo}\bar, and I pass it: \passcs\foo{bar}. I use it: whatever, I use it after: [w]hatever, and I pass it: [whatever].</pre> |
| \commandtoname <command/>                                                                                                    | edcs passes the expansion of the control sequence with<br>name < <i>csname&gt;</i> to < <i>code&gt;</i> ; \noexpandcs and \unexpandedcs<br>return < <i>csname&gt;</i> with a \noexpand prefix or its expansion as<br>argument to \unexpanded (\primunexpanded, really).<br>This returns the name of < <i>command&gt;</i> , i.e. < <i>command&gt;</i> without<br>its backslash (and made of catcode-12 characters, since it's<br>based on \string).            | <pre>\def\foo{\bar} I don't expand it: \edef\foobar{\noexpandcs{foo}}% \meaning\foobar. Or just a little bit: \edef\foobar{\unexpandedcs{foo}}% \meaning\foobar.</pre>                                                  |

I don't expand it: macro:->\foo . Or just a little bit: macro:->\bar .

## TESTS WITH COMMANDS

| \reverse                                                                                                    | Conditionals in texapi (not only those on this page) can be<br>prefixed with \reverse, so that if they're true the <i><false></false></i><br>argument is executed (if specified), and if they're false,<br>the <i><true></true></i> argument is executed. So this is equivalent to<br>\unless. | <pre>\ifcommand\TeX{Cool}{Too bad}. Nothing: \iffcommand\undefined{Whatever}. Cool. Nothing: .</pre>                                      |
|----------------------------------------------------------------------------------------------------|----------------------------------------------------------------------------------------------------|----------------------------------------------------------------------------------------------------|
| <pre>\ifcommand <command/><true><false> \iffcommand<command/><true></true></false></true></pre>                                                             | This conditional executes < <i>true</i> > if < <i>command</i> > is defined. So<br>it is a straight version of \ifdefined. The \iff version, like<br>all texapi's \iff, considers only the < <i>true</i> > case (which<br>becomes the < <i>false</i> > case if the conditional is prefixed with | \reverse\iffcs{undefined}{This command is undefined.}<br>This command is undefined.                                                       |
| <pre>\ifcs <csname><true><false> \iffcs<csname><true> \iffemptycommand <command/><true><false></false></true></true></csname></false></true></csname></pre> | <pre>\reverse). Same as above, but with an \ifcsname this time. It goes without saying that <csname> isn't let to \relax thereafter if it was undefined. This is true if <command/> is defined with an empty definition</csname></pre>                                                         | <pre>\def \ifemptycommand\foo{Empty}{Not empty}. \reverse\iffemptycs{gobbleone}{It ain't empty}. Empty. It ain't empty.</pre>             |
| <pre>\iffemptycommand<command/><true> \iffemptycs <csname><true><false> \iffemptycs<csname><true></true></csname></false></true></csname></true></pre>      | <pre>text, i.e. it is equivalent to \emptycs. This is not true if<br/><command/> takes arguments, though, so \gobbleone isn't<br/>empty in this sense.</pre> Same as above with a command named <csname>.</csname>                                                                             | <pre>\iffxcs{undefined}\undefinedtoo     {Same definitions.} \ifxcscs{foo}{TeX}     {These are the same}     {These are different}.</pre> |
| <pre>\ifxcs <csname><command/><true><false> \iffxcs <csname><command/><true></true></csname></false></true></csname></pre>                                  | This is true if <i><csname></csname></i> has the same definition as <i><command/></i> , or they're both undefined.                                                                                                    | Same definitions. These are different.                                                                                                    |
| <pre>\ifxcscs <csname><csname><true><false> \iffxcscs<csname><csname><true></true></csname></csname></false></true></csname></csname></pre>                 | This is true if both <i><csname></csname></i> 's have the same definition, or they're both undefined.                                                                                                    |                                                                                                    |

# VARIOUS CONDITIONALS

| \newife <command/>                                                                                                    | This defines a conditional like plain TEX's \newif, except<br>it takes two arguments (the <i><true></true></i> and <i><false></false></i> values)<br>instead of an \else \fi structure. Besides, this conditional<br>is reversible with \reverse, and a 'double-f' (i.e. \iff)<br>version is also created, which takes the <i><true></true></i> part only. As<br>with \newif, <i><command/></i> must begin with if. (The <i>e</i> means<br><i>expandable</i> , although there's nothing more expandable in<br>the conditionals thus constructed than in those defined                                                                                                    | <pre>\newife\iffoo \iffoo{There is foo}{There is no foo}. \footrue \reverse\iffoo{There is no foo}{There is foo}. \ifffoo{With three f's in a row}. There is no foo. There is foo. With three f's in a row.</pre> |
|----------------------------------------------------------------------------------------------------|----------------------------------------------------------------------------------------------------|----------------------------------------------------------------------------------------------------|
| <pre>\straightenif <t<sub>EX conditional&gt;<arg><true><false> \straighteniff<t<sub>EX conditional&gt;<arg><true></true></arg></t<sub></false></true></arg></t<sub></pre> | with \newif, but anyway.)<br>Apart from \ifdefined and \ifcsname (in the guise of \if-<br>command and \ifcs respectively), none of TEX's primitive<br>conditionals are redefined in a straight fashion, i.e. with<br>two arguments instead of \else \fi. These commands let<br>you use TEX's conditional in such a way. <tex conditional=""><br/>means such a primitive without a backslash (so this con-<br/>struction can be used inside real conditionals), e.g. ifnum or<br/>ifvoid. The <arg> is whatever you normally feed to this</arg></tex>                                                                                                    | <pre>% See this space?<br/>\straightenif{ifnum}{1=1 }{Reality is preserved}</pre>                                                                                                    |
| \afterfi <code><br/>\afterdummyfi<code></code></code>                                                                                                    | <pre>conditional. It is brutally concatenated, and you're the one<br/>in charge of adding space if needed, as for instance with<br/>ifnum. Chaos will ensue if you fail to do so. With condi-<br/>tionals that don't require anything, e.g. iftrue or ifvmode,<br/>leave <arg> empty (but don't forget it). Finally, <true> and<br/><false> are executed accordingly, and the whole macro can<br/>be prefixed with \reverse.</false></true></arg></pre><br>You shouldn't use these. The first one closes the current<br>conditional and executes <code>. The second one lets go<br/>one \fi and executes <code>. So these are kinds of \ex-<br/>pandafter's when <code> isn't just a command. Anything<br/>before the incoming \fi is gobbled. The reason why you<br/>should use one or the other should be clear to you, otherwise<br/>you'll probably be messing with a conditional.</code></code></code> | <pre>\iftrue  \afterdummyfi{\afterfi{Here we are.}} \else  \iffalse   Whatever.  \fi  \fi Here we are.</pre>                                                                                                    |

# POKING AT WHAT COMES NEXT

| \nospace <code></code>                                                                                                    | This gobbles any incoming space, if any, and executes <i><code></code></i> .<br>Of course it doesn't require there to be any space to work<br>properly.                                                                                                    | \nospace{foo} bar<br>foobar                                                                                                    |
|----------------------------------------------------------------------------------------------------|----------------------------------------------------------------------------------------------------|----------------------------------------------------------------------------------------------------|
|                                                                                                    | All the following conditionals can be prefixed with \re-<br>verse. And in case your head's buzzing, their names are<br>quite regular: take an \if, \ifcat or \ifx, add 'next', and<br>create variants by doubling the f and/or adding nospace at<br>the end.                                                                                                    | Here comes \ifnext e{an }{a }e.<br>Here comes \reverse\ifnext e{a }{an }b.<br>Here comes<br>\iffnextnospace\foo{a control sequence: } \TeX.                 |
| \iffnext <token><true>\iffnextnospace</true></token> <true><false>\iffnextnospace<true>\iffnextnospace<true>\iffnextnospace<true>and no unwanted expansare all equal according toan undefined control secversion must be pretty cleatspaces until it finds a non-an implicit space and a spaas far as this test (and thevery unlikely case where</true></true></true></false></true> | These poke at the next token and see whether it has the same character code as <i><token></token></i> . In other words, an \if test is performed between <i><token></token></i> and the next token in the input stream. However, neither <i><token></token></i> nor the incoming token are expanded, so that they can be control sequences and no unwanted expansion will occur. Control sequences are all equal according to this test (which can very well take an undefined control sequence as <i><token></token></i> ). The nospace | Here comes an e. Here comes a b. Here comes a control sequence: $T_{\rm E}X$ .                                                                              |
|                                                                                                    |                                                                                                    | \def\tex{\TeX\iffcatnext a{ }}<br>A \tex is a \tex is a \tex.<br>A T <u>E</u> X is a T <u>E</u> X.                                                          |
|                                                                                                    | version must be pretty clear: the macro discards all incoming<br>spaces until it finds a non-space token to test (unfortunately,<br>an implicit space and a space character are undistinguishable<br>as far as this test (and the next ones) is concerned, so in the<br>very unlikely case where an implicit space was waiting in<br>the stream, it'll be gobbled in the nospace variant).                                                                                                    | \def\foo{not \string\TeX}<br>\reverse\iffxnextnospace\TeX<br>{The incoming command isn't \string\TeX: } \foo.<br>The incoming command isn't \TeX: not \TeX. |
| <pre>\ifcatnext <token><true><false> \iffcatnext <token><true> \ifcatnextnospace <token><true> \iffcatnextnospace<token><true></true></token></true></token></true></token></false></true></token></pre>                                                                                                    | \if. Again, control sequences aren't expanded and they all                                                                                                    |                                                                                                    |
| <pre>\ifxnext <token><true><false> \iffxnext <token><true> \ifxnextnospace <token><true> \iffxnextnospace<token><true></true></token></true></token></true></token></false></true></token></pre>                                                                                                    | \ifx, i.e. the definitions of control sequences are compared,                                                                                                    |                                                                                                    |

# STRING MANIPULATION

| <b>\ifstring</b> <string1><string2><true><false><br/><b>\iffstring</b><string1><string2><true></true></string2></string1></false></true></string2></string1> | These return <i><true></true></i> if the two strings are identical. Category codes aren't taken into account when strings are compared.                                                                                                    | Two \ifstring{abc}{abc}{equal}{unequal} strings<br>and an \reverse\iffemptystring{something}{unempty} one.                                                                                                    |
|----------------------------------------------------------------------------------------------------|----------------------------------------------------------------------------------------------------|----------------------------------------------------------------------------------------------------|
| <pre>\ifemptystring <string><true><false> \iffemptystring<string><true></true></string></false></true></string></pre>                                        | These return <i><true></true></i> if <i><string></string></i> is empty.                                                                                                    | Two equal strings and an unempty one.                                                                                                    |
| \newstring <string></string>                                                                                                    | The following operations (\ifprefix, \removesuffix, etc.)<br>aren't fully expandable by default. However, if a string has<br>been previously declared with \newstring, they magically<br>become fully expandable.<br>So, in what follows, macros aren't marked as expandable,<br>although they can be if the preceding condition is fulfilled.<br>Besides, these macro aren't \protected even though their<br>default behavior would require that they be. But you can<br>always append a \noexpand to an unprotected command,<br>whereas you cannot force the execution of a protected one.<br>(This protecting issue is of course totally irrelevant for the<br>\removeprefixin and \removesuffixin commands, which<br>aren't expandable by definition and are thus protected.) | <pre>\newstring{abc}<br/>\edef\foo{\ifprefix{abc}{abcd}{True}{False}.}<br/>\edef\bar{\reverse\iffsuffix{abc}{whatever}{No suffix}.}<br/>\edef\foobar{\ifcontains{abc}{gee}{Yes}{No}.}<br/>\meaning\foo\par<br/>\meaning\bar\par<br/>\meaning\foobar<br/>macro:-&gt;True.<br/>macro:-&gt;No suffix.<br/>macro:-&gt;No.<br/>\def\record#1 : #2.{%</pre> |
| <pre>\ifprefix <prefix><string><true><false> \iffprefix<prefix><string><true></true></string></prefix></false></true></string></prefix></pre>                | This test is true if <i><string></string></i> begins with <i><prefix></prefix></i> . Category codes do matter.                                                                                                    | <pre>\uer(record#1 : #2.{%   \par\bgroup     \it\ifprefix*{#1}{\removeprefix*{#1} [live]}{#1}   \egroup</pre>                                                                                                    |
| <b>\ifsuffix</b> <suffix><string><true><false><br/><b>\iffsuffix</b><suffix><string><true></true></string></suffix></false></true></string></suffix>         | True if <i><string></string></i> ends with <i><suffix></suffix></i> .                                                                                                    | <pre>(\ifcontains/{#2}{\splitstring/{#2}{\dodate}}{#2}) } \def\dodate#1#2{recorded #1, released #2}</pre>                                                                                                    |
| <pre>\ifcontains <string1><string2><true><false> \iffcontains<string1><string2><true></true></string2></string1></false></true></string2></string1></pre>    | Finally, this is true if <i><string2></string2></i> contains <i><string1></string1></i> .                                                                                                    | A somewhat incomplete list of fantastic<br>records by Frank Zappa:                                                                                                    |
| <pre>\removeprefix<prefix><string> \removesuffix<suffix><string></string></suffix></string></prefix></pre>                                                   | These return <i><string></string></i> without <i><prefix></prefix></i> (resp. <i><suffix></suffix></i> ).<br>No test is performed to check that <i><string></string></i> indeed begins<br>(resp. ends) with <i><prefix></prefix></i> (resp <i><suffix></suffix></i> ), so these macros<br>make sense only after the adequate tests.                                                                                                    | <pre>\record Absolutely Free : 1967. \record The Grand Wazoo : 1972. \record L\"ather : 1977/1996. \record *Make a Jazz Noise Here : 1988/1991.</pre>                                                                                                    |
| <pre>\removeprefixand<prefix><string><code> \removesuffixand<suffix><string><code></code></string></suffix></code></string></prefix></pre>                   | These do the same as the previous one, but feed the resulting string to <i><code></code></i> , between braces. Once again, no test is performed beforehand.                                                                                                    | A somewhat incomplete list of fantastic records by Frank Zappa:<br>Absolutely Free (1967)<br>The Grand Wazoo (1972)<br>Lather (recorded 1977, released 1996)                                                                                                    |
| <pre>\removeprefixin<prefix><string><command/> \removesuffixin<suffix><string><command/></string></suffix></string></prefix></pre>                           | These define < <i>command&gt;</i> as < <i>string&gt;</i> without < <i>prefix&gt;</i> (resp. < <i>suffix&gt;</i> ). No test either. Sorry.                                                                                                    | Make a Jazz Noise Here [live] ( <i>recorded</i> 1988, <i>released</i> 1991)                                                                                                    |
| \splitstring <string1><string2><code></code></string2></string1>                                                                                             | This cuts <i><string2></string2></i> in two at <i><string1></string1></i> 's first occurrence<br>and passes the two parts as braced arguments to <i><code></code></i> .<br>And, again: no test.                                                                                                    |                                                                                                    |

## VARIOUS THINGS ON THE SAME PAGE

| \setcatcodes{ <list>}</list>                                                                                                    | The <i><list></list></i> argument here means comma separated <i><char-acters>=<category code=""></category></char-acters></i> , with an <i>s</i> to <i>characters</i> because you can concatenate them if you want them to share the same <i><category code=""></category></i> . So, as you might have guessed, this set all <i><characters></characters></i> to characters with catcode <i><category code=""></category></i> . And it also sets \restorecatcodes accordingly. The changes are local. The <i>#</i> character requires a backslash (so | <pre>\setcatcodes{\\\#\{\}\%=12,\ =0} Hey, were're verbatimizing: \def\foo#1{\bar{#1}}%  restorecatcodes Hey, were're verbatimizing: \def\foo#1{\bar{#1}}%</pre> |
|----------------------------------------------------------------------------------------------------|----------------------------------------------------------------------------------------------------|----------------------------------------------------------------------------------------------------|
| \resetcatcodes                                                                                                    | do braces and the backslash itself, but that's obvious).<br>This restores the catcodes of the characters changed with<br>the previous command, which is cumulative, i.e. \restore-<br>catcodes restores catcodes changed by all preceding \set-<br>catcodes commands, not only the last one. Since changes<br>are local, \restorecatcodes may be useless in a group (and<br>the effect of \restorecatcodes itself is local too).                                                                                                    | <pre>\bgroup And now in a group:\par \setcatcodes{z=13} ZZZZZZZZZZZZZZZZZZZZZZZZZZZZZZZZZZZZ</pre>                                                               |
| \trimleft <string></string>                                                                                                    | The trimming macros below are adapted from Will<br>Robertson's trimspace package.<br>These return <i><string></string></i> with one space removed at the be-                                                                                                    | And now in a group:<br>I'm sleeping: ZZZZZZZZZZZZZZZZZZZZZZZZZZZZZZZZZZZZ                                                                                        |
| \trimright <string><br/>\trim <string></string></string>                                                                                      | ginning or end or both. There's no need to check beforehand whether there are indeed such spaces.                                                                                                    | +\trim{ bar }+                                                                                                    |
| <pre>\passtrimleft <string><code> \passtrimright<string><code> \passtrim <string><code></code></string></code></string></code></string></pre> | These return <i><string></string></i> trimmed of spaces as a braced argument to <i><code></code></i> .                                                                                                    | +bar+                                                                                                    |
| <pre>\deftrimleft <command/><string> \deftrimright<command/><string> \deftrim <command/><string></string></string></string></pre>             | The same thing again, except now those commands define <i><command/></i> to <i><string></string></i> , etc.                                                                                                    | \deftrimleft\foo{ bar }<br>+\foo+<br>+bar +                                                                                                    |

## WHILE STATEMENTS

| \repeatuntil <number><code></code></number>                                                                                                    | This executes < <i>code</i> > < <i>number</i> > times. The < <i>number</i> > ar-<br>gument can be a \count register, an integer defined with<br>\chardef, etc., and of course a string of digits. In any case,<br>it is really an argument and must be surrounded by braces if<br>it is made of more than one token.                                                                                                    | <pre>We have seen \repeatuntil\pageno{I} pages.\par \edef\foo{\repeatuntil3{.}} \meaning\foo We have seen IIIIIIIIII pages. macro:-&gt;</pre>                                                                                                    |
|----------------------------------------------------------------------------------------------------|----------------------------------------------------------------------------------------------------|----------------------------------------------------------------------------------------------------|
| \dowhile <condition><code></code></condition>                                                                                                    | This repeats <code> while <condition> is true. The latter<br/>must be a 'straight' if, i.e. either one of texapi's \if<br/>or a \straightenif{<tex conditional="">} construction, in<br/>both cases without the <true> and <false> arguments,<br/>because <true> is actually <code>, and <false> would make<br/>no sense. Finally, the conditional must be a simple \if,<br/>not an \iff version. Once again, this makes sense: the <i>if</i><br/><i>and only if</i> clause is implicit in a <i>while</i> statement. If you use<br/>an \iff, you'll end up with many empty braces, which is<br/>harmless unless you're in a context of expansion. You can<br/>use \reverse in <condition>.</condition></false></code></true></false></true></tex></condition></code> | <pre>\newife\ifbreakloop \def \dowhile{\reverse\ifbreakloop}      {\addleft\foo{a}%      \passexpanded\iffstring\foo{aaaa}</pre>                                                                                                    |
| <pre>\newwhile<command/><number><transformations><code> The \dowhile macro is not very powerful since you must generally change something somewhere to make it stops, and thus its expandability is somewhat perfunctory. That's why there is \newwhile. It creates an expandable <com- mand=""> which takes <number> arguments (up to 9, as usual) and repeats <code> indefinetely. So, at first sight, it's bad news. But the point is <code> is supposed to launch the \breakwhile macro below sooner or later, i.e. stop the loop. Besides, on each iteration (barring the first), <transfor- mations=""> are applied to the arguments, and this means: the first argument is replaced by the first transformation, etc. So there must be as many transformations as there are ar- guments, transformations themselves being just code that can make reference to the arguments. If you don't want to transform an argument, just repeat it in the transformation.</transfor-></code></code></number></com-></code></transformations></number></pre> | <pre>\edef\foo{%   The inconvenience of iff:   \dowhile{\straighteniff{ifnum}{4=5 }}      {whatever}   }   \meaning\foo macro:-&gt;The inconvenience of iff: {}</pre>                                                                                                    |                                                                                                    |
|                                                                                                    | the first argument is replaced by the first transformation,<br>the second argument by the second transformation, etc.<br>So there must be as many transformations as there are ar-<br>guments, transformations themselves being just code that<br>can make reference to the arguments. If you don't want to                                                                                                    | <pre>% Transformations.<br/>\newwhile\largestsquare2{\numexpr(#1+1)}{#2}{%<br/>\reverse\straighteniff{ifnum}{\numexpr(#1*#1)&lt;#2 }<br/>{The largest number whose square<br/>is smaller than #2 is<br/>\breakwhile{\the\numexpr(#1-1).}}}<br/>\largestsquare{1}{50}\par</pre> |
| \breakwhile <code></code>                                                                                                    | This breaks the current while loop and executes <i><code></code></i> , which can make reference to the arguments of the loop.                                                                                                    | <pre>\largestsquare{1}{200}</pre>                                                                                                    |
| \changewhile <new arguments=""></new>                                                                                                    | This replaces the default <i><transformations></transformations></i> defined with \newwhile and passes the <i><new arguments=""></new></i> for the next iteration. There must be as many arguments as required by the loop. The original <i><transformations></transformations></i> remain in force for the next iterations.                                                                                                    | The largest number whose square is smaller than 50 is 7.<br>The largest number whose square is smaller than 200 is 14.                                                                                                    |

# FOR STATEMENTS ON THE FLY

| dofor <list><parameter text="">{<definition>}<coda> This runs <definition> on each occurrence of <parameter text=""> in <list>. The <parameter text=""> is a real one, hence the braces around <definition>. The <coda> is executed if and only if the loop goes to its natural end, i.e. it is not terminated by one of the commands below. It must be present, even if you don't want one (in which case, leave it empty), and it can't make any reference to the arguments of the parameter text. A loop thus executed is absolutely not expandable. You can embed as many loops as you want (but don't forget to double the #).</coda></definition></parameter></list></parameter></definition></coda></definition></parameter></list> | \dofor{a,b,c,}#1,{[#1]}{} [a][b][c]                                                                                                    |
|----------------------------------------------------------------------------------------------------|----------------------------------------------------------------------------------------------------|
|                                                                                                    | <pre>\dofor{(a=13)(b=3)(c=54)(d=33)(e=22)}(#1=#2){%   \straighteniff{ifnum}{#2&gt;50 }   {\breakfor{There's a number larger than 50: #1=#2.}}} {No number larger than 50.}</pre>                                                                                                    |
| This is the same as above, except <i><definition></definition></i> is not exe-<br>cuted when the <i>first</i> argument is empty.                                                                                                    | There's a number larger than 50: c=54.                                                                                                    |
| This breaks the current loop and executes <i><code></code></i> ; the <i><coda></coda></i> of the loop is not executed.                                                                                                    | <pre>\dofornoempty{dd,e,,acb,3,ee4,,,}#1,{%     \dofor{#1}##1{[##1]}{}%     }{}</pre>                                                                                                    |
| This also breaks the loop, but it retrieves the remaining arguments in the list and pass them as a braced argument to <i><code></code></i> .                                                                                                    | [d][d][e][a][c][b][3][e][e][4]                                                                                                    |
| This interrupts the loop and executes <i><code></code></i> ; the loop being interrupted means you're in the middle of the list, and you can process it. Such a pause must be terminated by a \resumefor if you don't want nasty internal code to surface.                                                                                                    |                                                                                                    |
| This restarts the current loop. It is necessary to specify \dofor, because \resumefor is more general and is used to restart any kind of loop, especially those defined with \newfor (see next page).                                                                                                    |                                                                                                    |
| The \dofor loop does not perform any kind of normal-<br>isation on the list. I.e. the list must be exactly designed<br>to match the parameter text, including spaces and other<br>unwelcome guests.<br>The \dofor macro is useful for straightforward loops<br>used once or twice in a document. But for fully fledged<br>total-control fully expandable hey-that's-too-cool loops, you<br>should use the \newfor construction.                                                                                                    |                                                                                                    |
|                                                                                                    | <pre>text&gt; in <li>list&gt;. The <parameter text=""> is a real one, hence<br/>the braces around <definition>. The <coda> is executed<br/>if and only if the loop goes to its natural end, i.e. it is not<br/>terminated by one of the commands below. It must be<br/>present, even if you don't want one (in which case, leave it<br/>empty), and it can't make any reference to the arguments of<br/>the parameter text. A loop thus executed is absolutely not<br/>expandable. You can embed as many loops as you want (but<br/>don't forget to double the #).</coda></definition></parameter></li></pre> This is the same as above, except <definition> is not exe-<br/>cuted when the first argument is empty. This breaks the current loop and executes <code>; the <coda><br/>of the loop is not executed. This interrupts the loop, but it retrieves the remaining<br/>arguments in the list and pass them as a braced argument<br/>to <code>. This restarts the current loop. It is necessary to specify<br/>\dofor, because \resumefor is more general and is used<br/>to restart any kind of loop, especially those defined with<br/>\newfor (see next page). The \dofor loop does not perform any kind of normal-<br/>isation on the list. I.e. the list must be exactly designed<br/>to match the parameter text, including spaces and other<br/>unwelcome guests.</code></coda></code></definition> |

### FOR STATEMENTS: FIRST STEPS

\newfor<command>{<optional passed arguments>}
content content content

This creates a recursive <*command*> that will consume all input with structure <*parameter text*>. Let's forget {*<optional arguments>*} for a while, since they're optional (albeit braced). Let's forget the optional coda as well. So it boils down to:

\newfor<command><parameter text>{<definition>}

so that basically \newfor works like \def. The *<parameter text>* is a real parameter text as with \def, just like {*<def-inition>*} is a real definition, hence the braces. The only difference is there must be at least one argument, because we need something to loop upon. I.e. *<parameter text>* is at least #1.

Now you can launch <*command>* on an argument which is made of as many occurrences of <*parameter text>* as you wish, and on each occurrence <*definition>* will be executed. So you've created a loop. And the good news is that this loop is fully expandable.

It is your job to make sure that what is fed to *<command>* has the correct argument structure.

If <*coda*> is specified, it is executed when the loop ends, if it ends naturally, i.e. by exhausting its input, and not by some of the loop-breaking commands on the next page. There can be no call to arguments of <*parameter text*> in the <*coda*>, e.g.

 $\newfor foo#1{...}[...#1...]$ 

is impossible. (You'll get raw inner code.) Such reference to arguments in the *<coda>* is possible only with passed arguments, as you'll see in two pages from here.

(Note that if there's no <*coda*>, any space will be gobbled after {*definition*>}. This is so because I thought it was better to be able to write [*<code*>] after a space, e.g. a line end, than to stick it to {*<definition*>}, even though that brings this little inconvenience, which is probably harmless since \newfor is very unlikely to end up anywhere in horizontal mode, i.e. in a paragraph.)

Macro thus created can be freely embedded into one another.

\newfornoempty The \newfornoempty is similar to \newfor, except <definition> is not executed in the case the first argument is empty. \newfor\foo#1,{(#1)}
\foo{a,b,c,}

(a)(b)(c)

macro:->[a/b][c/d][f/]Input exhausted.

\newfor\values#1=#2,{%
 The value of #1 is #2.\par
 }
\def\setvalues#1{%
 \ifsuffix,{#1}{\values{#1}}
 {\values{#1}}
 }
 }
\setvalues{A=12,B=45,}
\setvalues{C=34}
The value of A is 12.

The value of *B* is 45. The value of *C* is 34.

}

\newstring, % \pdfliteral requires full expansion!
\def\drawline#1{

0 0 m % Initializes the path

```
\ifsuffix,{#1}{\drawlinefor{#1}}
    {\drawlinefor{#1,}}
```

% 1 = line

\newfor\drawlinefor#1 #2,{#1 #2 l }[S]% S = draw path
\pdfliteral{

```
q % kind of PDF \bgroup
1 0 0 RG \drawline{20 10, 40 -15, 100 0,}
0 1 0 RG \drawline{30 -15, 60 10, 130 0}
Q} % kind of PDF \egroup
```

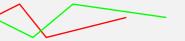

## FOR STATEMENTS: INTERRUPTIONS

| \breakfor <code></code>                                               | (The commands on this page are the same as those intro-<br>duced with \dofor; they're explained more thoroughly here.)<br>Used inside a loop created with \newfor, this interrupts it,<br>gobbles the remaining input, and executes < <i>code</i> >. If the<br>loop had a < <i>coda</i> >, it is not executed. Any material between<br>the \breakfor command and the end of the definition of<br>the loop is gobbled. It is especially bad with conditionals,<br>so you should use \afterfi, or better yet a \straightenif<br>version.<br>This does the same thing as \breakfor, i.e. breaks the cur-                                                                                                    | <pre>\newfor\foo#1{%   \straighteniff{if}{\noexpand#1z}     {\breakfor{There is a 'z'!}}     #1 % This will be gobbled.   }[There is no 'z']  \foo{abcdef}\par  \foo{abcdef} a b c d e f There is no 'z' a b There is a 'z'!</pre> |
|-----------------------------------------------------------------------|----------------------------------------------------------------------------------------------------|----------------------------------------------------------------------------------------------------|
| <pre>\pausefor <code> \resumefor<loop command=""></loop></code></pre> | rent loop, but it passes the rest of the material initially<br>passed to the loop as a braced argument to <i><code></code></i> . Argu-<br>ments in that remaining material aren't extracted from their<br>surrounding delimiters, if any.<br>The \pausefor command stops the loop and executes <i><code></code></i> .<br>That means that you're in the middle of the material being                                                                                                    | <pre>\def\remainder#1{(And '#1' was still to come.)} \newfor\foo#1=#2,{%    \unless\ifnum#1=#2     \afterfi{% Thrilling     \retrieverest{There is a false equation!         \remainder}}% </pre>                                  |
|                                                                       | processed and you can act on it. It is useful if the material<br>isn't totally regular. For instance, a typical BibTEX entry is a<br>list of ' <i>field&gt;=<value></value></i> ' pairs, with each pair terminated by<br>a comma and the <i><value></value></i> either between braces or quotes.<br>Thus, you can't have a simple                                                                                                    | \fi}<br>\foo{3=3,2=2,451=451,7=4,78=78,9=0,}<br>There is a false equation! (And '78=78,9=0,' was still to come.)                                                                                                    |
|                                                                       | <pre>\newfor\bibfor#1=#2, {#1#2} to process the entry, because a <value> may be delimited by quotes and still contain a comma, and quotes mean nothing to TeX, so the comma will be mistaken for the delimiter. An oversimplified solution with \pausefor can be seen on the right. The loop actually works on the predictable part only (before the equal sign), is interrupted, the value is retrieved, and the loop is resumed. (Why one would want to process a BibTeX entry with TeX in the first place is a question I can personally answer.) Once \pausefor is used, there must be somewhere down your code a \resumefor <command/> statement, to launch the loop again, otherwise you'll end up stumbling on some nasty internal code. It is impossible to know (in a perfectly expandable way) the loop we're currently in, hence the <command/> as a argument to \resumefor: it is the loop one wants to start again. Yes, it means you can also process the rest of the material with another loop, the consequences of which I leave it to you to ponder.</value></pre> | <pre>\newfor\bibfor#1={%   \pausefor{\getvalue{#1}}} \def\getvalue#1{%   \trim{#1}:   \ifnextnospace"{\getquotevalue}</pre>                                                                                                    |

#### FOR STATEMENTS: PASSED ARGUMENTS

Suppose you want to retrieve the largest number in a list a numbers. The first example on the right shows you how to do so. But this solution won't work if you need the loop to be expandable, because there's a number assignment.

That's why loops defined with \newfor can pass arguments from one iteration to the next. The number of those arguments are the {*coptional passed arguments>*} in the description of \newfor two pages ago. So, a typical fully-fledged use of \newfor is:

\newfor\myloop{2}#3=#4,{...#1...#2...#3...#4...}
[...#1...#2...]

which means that \myloop takes four arguments, two of which are actually passed arguments, the third and the four being in the recursive list that \myloop runs on. Besides, as you can see, passed arguments can appear in *<coda>*. Now a call to \myloop looks like:

 $myloop{one}{two}{a=1,b=2,...}$ 

where one and two are passed arguments. There can be up to 8 passed arguments (since there must be at least one argument to loop on), and if there are *n* of them, numbering of arguments in *parameter text>* must start at *n*+1, as in the above example.

```
\passarguments <arg1> <arg2>... Passed arguments are automatically retrieved from one
iteration to the next. However, if you can't change them,
they aren't very interesting. Hence this command: it passes
<arg1>, <arg2>, etc., to the next iteration, replacing the
previous ones. There must be as many arguments to \pas-
sarguments as required by the loop, even if you don't want
to pass new values for all (in which case, just pass the pre-
vious value). Beware: \passarguments ends the current
iteration, just like \breakfor, and any remaining material
in the definition of the loop is gobbled.
```

Thus, the second version of our \findlargest command works as follows: it takes one harmless passed argument, and loops on the following list. Obviously, 45 is larger than o, so it is passed as the new first argument; then, 33 is not larger than 45, so nothing happen, and 45 is implicitly passed again as the first argument, and so on and so forth, until finally the <*coda*> prints the largest number in the list. And, as illustrated by the \edef, everything expands nicely.

```
\newcount\largest
\newfor\findlargest#1,{%
  \ifnum#1>\largest
      \largest=#1
  \fi}
  [The largest number is \the\largest.]
  \findlargest{45,33,1,4844,12,655,}
```

The largest number is 4844.

*macro:->The largest number is* 4844.

#### FOR STATEMENTS: EXAMPLES

Loops created with \newfor are somewhat tricky to get a hand on, so here are some examples. First of all, you might think that it would be nice to be able to define a loop whose argument structure is defined but not its replacement text, so that you can call it on similar lists but with different operations. For instance, a generic loop that works on all comma-separated lists. You can't do that exactly with \newfor, but you can easily use passed arguments to do something similar, e.g.:

```
\newfor\commalist{1}#2,{#1{#2}}
\commalist\tree{leaf,fruit,twig,}
\commalist\scale{b minor,f sharp,whatever lydian}
```

with \tree and \scale defined to process one argument: \commalist itself has no real definition, and you don't have to bother about passed arguments (although you can still use them).

The first example sorts a list of numbers separated by commas. The first loop, \sortnum, takes a passed argument which contains the numbers already sorted (so it is empty at the beginning) and it runs on the list to be sorted. The second loop, \subsortnum, takes two passed arguments: the first one is the number under investigation, the second one is the list of numbers smaller than the number under investigation (so it is empty too at the beginning), and it is updated each time we find such a number as the third, non-passed arguments to \subsortnum, which is an element of the list of already sorted numbers as preserved in \sortnum's first passed argument... got that?

Let's follow some iterations. The first call is:

% incoming arguments
\sortnum{}5,12,-161,3,0,63,22,-45,

and it calls

```
subsortnum{5}{}
```

so that \subsortnum terminates immediately: it has no input. So it calls its coda:

```
passarguments{5,}
```

(where 5 is really the first argument following the empty

```
\newfor\sortnum{1}#2,{%
  \subsortnum{#2}{}{#1}%
  }[Sorted list: #1]
  \newfor\subsortnum{2}#3,{%
   \straightenif{ifnum}{#1<#3 }
        {\retrieverest{\passtosortnum{#2#1,#3,}}}
        {\passarguments{#1}{#2#3,}%
    }[\passarguments{#2#1,}]
  \def\passtosortnum#1#2{\passarguments{#1#2}}</pre>
```

 $sortnum{}{5,12,-161,3,0,63,22,-45,}$ 

*Sorted list: -161,-45,0,3,5,12,22,63,* 

### FOR STATEMENTS: EXAMPLES

second one). Since \subsortnum has terminated, this call to \passarguments is for \sortnum, hence the following iteration is:

% incoming arguments
\sortnum{5,}12,-161,3,0,63,22,-45,
--> \subsortnum{12}{}5,

Ah, something new. 12 is larger than 5, so the conditional is false. So \subsortnum passes the following to itself:

```
\passarguments{12}{5,}
--> \subsortnum{12}{5,}{
```

and once again it terminates, hence:

and obviously -161 is smaller than 5, so the rest of the list is retrieved with \retrieverest and passed as the second argument of \passtosortnum. Once again, since this terminates \subsortnum, \passarguments in \passtosortnum is for \sortnum:

```
\passtosortnum{-161,5,}{12,}
% incoming arguments
--> \sortnum{-161,5,12,}3,0,63,22,-45,
% incoming arguments
--> \subsortnum{3}{}-161,5,12,
--> \subsortnum{3}{-161,}5,12,
--> \passarguments{161,3,5,12,}
--> \sortnum{-161,3,5,12,}0,63,22,-45,
...
```

and so on and so forth.

Replace the test with any other one and you have a generic sorting function, as in the example on the right, which sorts entries alphabetically or chronologically. It is possible to make things both cleverer and simpler. (The Lua code compares two strings, and it could very well have handled the \year version.)

```
\newfor\sortbooks{2}#3(#4),{%
  \subsortbooks#1{#3(#4)}{}{#2}
  }[\bgroup\it#2\egroup]
  \newfor\subsortbooks{3}#4(#5),{%
  #1#2{#4}{#5}{#3}
  }[\passarguments#1{#3#2,}]
```

```
\def\alpha#1(#2)#3#4#5{%
 \directlua{
    if "#1"<"#3" then
      tex.print("\noexpand\\firstoftwo")
    else
      tex.print("\noexpand\\secondoftwo")
    end}
    {\retrieverest{%
      \passtosortbooks\alpha{#5#1(#2),#3(#4),}}
    {\passarguments\alpha{#1(#2)}{#5#3(#4),}}
 }
def year #1(#2)#3#4#5{
 \straightenif{ifnum}{#2<#4 }</pre>
      {\retrieverest{%
        \passtosortbooks\year{#5#1(#2),#3(#4),}}}
      {\passarguments\year{#1(#2)}{#5#3(#4),}}
 }
```

\def\passtosortbooks#1#2#3{\passarguments#1{#2#3}}

\def\books{

```
Oblivion (2004),
Infinite Jest (1996),
Brief Interviews with Hideous Men (1999),
Girl with Curious Hair (1989),
The Broom of the System (1987),
The Pale King (2011),
}
David Foster Wallace's books in alphabetical order:\par
\passexpanded{\sortbooks\alpha{}}\books \par
```

David Foster Wallace's books ordered by date:\par \passexpanded{\sortbooks\year{}}\books

```
David Foster Wallace's books in alphabetical order:
Brief Interviews with Hideous Men (1999), Girl with Curious Hair
(1989), Infinite Jest (1996), Oblivion (2004), The Broom of the
System (1987), The Pale King (2011),
David Foster Wallace's books ordered by date:
The Broom of the System (1987), Girl with Curious Hair (1989),
Infinite Jest (1996), Brief Interviews with Hideous Men (1999),
Oblivion (2004), The Pale King (2011),
```

#### FOR STATEMENTS: EXAMPLES

The next example is a palindrome detector: it returns true if the string it is fed is made of a string followed by itself reverse (which is not the exact definition of a palindrome, which is a string that is its own reverse, but we keep things simple).

The first loop, \palincount, simply counts the number of characters in the string; it also reaccumulates it as its second argument, something that could be avoided if there was a wrapper macro. Once it is finished, it passes the original string along with half the number of characters to \palincheck, which simply accumulates in reverse this number of characters, by decreasing it on each iteration. Once this number is exhausted, it compares what it has accumulated to what there remains to be processed, and if both strings match, the original string is a palindrome.

\newfor\palincount{2}#3{%
 \passarguments{\numexpr(#1+1)}{#2#3}%
 }[\palincheck{\numexpr(#1/2)}{}#2#]
 \newfor\palincheck{2}#3{%
 \reverse\straightenif{ifnum}{\numexpr(#1-1)>0 }
 {\retrieverest{\compare{#3#2}}}
 {\passarguments{\numexpr(#1-1)}{#3#2}}%
 }
}

\def\compare#1#2{%
 \ifstring{#1}{#2}{TRUE}{FALSE}%

}

\edef\foo{\palincount{0}{}{abcdeffedcba}}
\edef\bar{\palincount{0}{}{abcdff}}
\meaning\foo, \meaning\bar

*macro:->TRUE, macro:->FALSE*